Laboratory of Advanced Research on Software Technology

# *Using Mind Mapping to Design Test Cases*

W. Eric Wong Department of Computer Science The University of Texas at Dallasewong@utdallas.eduhttp://www.utdallas.edu/~ewong

Using Mind Mapping to Design Test Cases (© 2013-2015 Professor W. Eric Wong, The University of Texas at Dallas)

# *Speaker Biographical Sketch*

- Senior Research Scientist & Project Manager Bellcore (Bell Communications Research)
	- Formerly part of AT&T Bell Labs
	- Now Telcordia Technologies
- Professor & Director of International Outreach Department of Computer ScienceUniversity of Texas at Dallas
- Guest Researcher Computer Security DivisionNational Institute of Standards and Technology (NIST)
- Vice President, IEEE Reliability Society
- Secretary, ACM SIGAPP (Special Interest Group on Applied Computing)
- Founder & Steering Committee Chair for the SERE conference (*IEEE International Conference on Software Security and Reliability*)(http://paris.utdallas.edu/sere13)

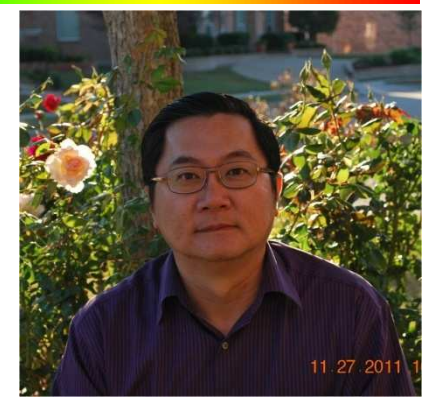

#### *Test Generation*

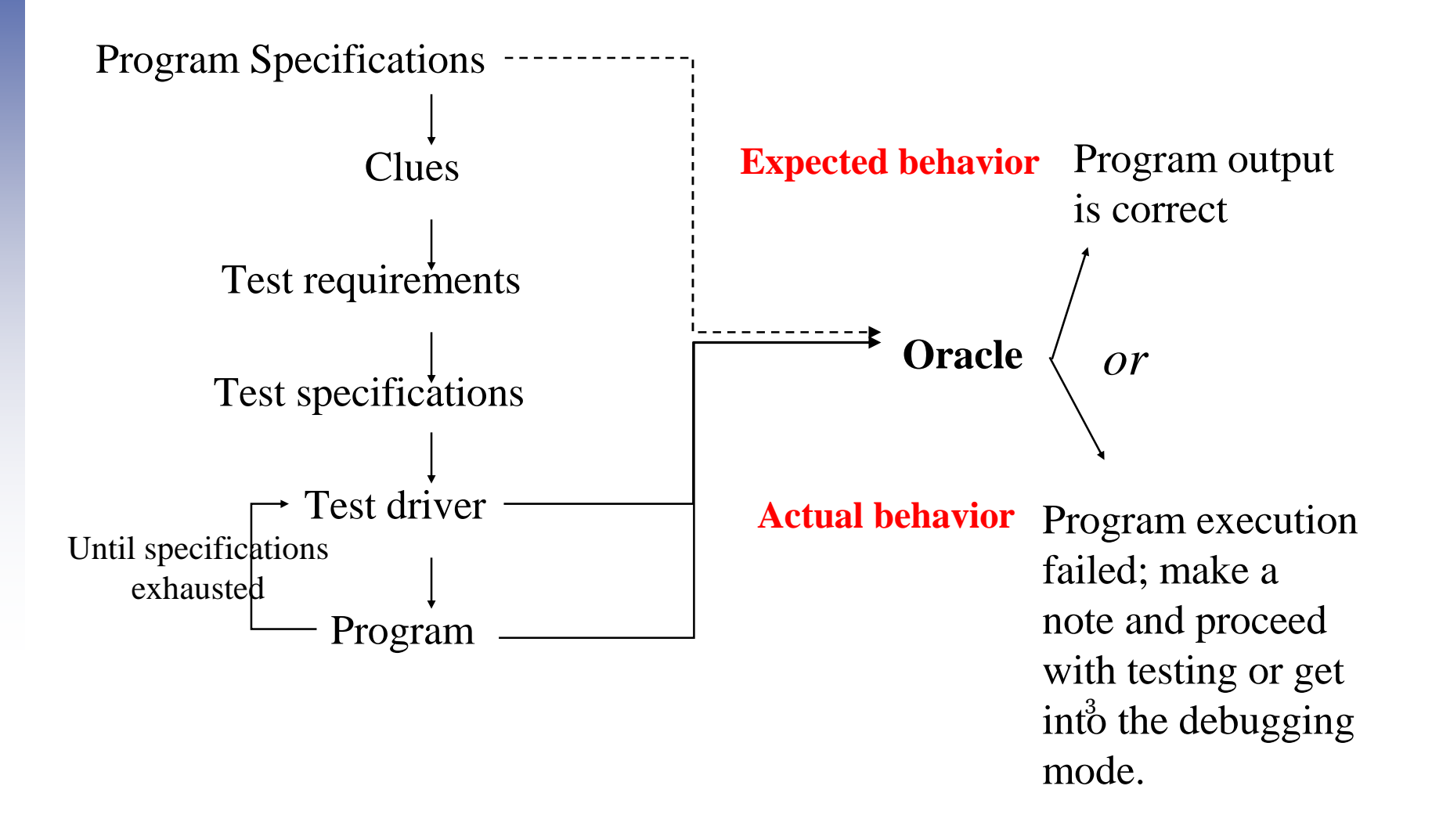

#### *Mind Map: Overview*

- <sup>A</sup>*mind map* is a diagram used to visually outline information.
	- It is often created around a single word or text, placed in the center, to which associated ideas, words, and concepts are added.
- Elements of a *mind map*
	- arranged *intuitively* according to the importance of the concepts
	- classified into groups, branches, or areas
	- aimed at representing semantic or other connections between portions of information
- *Mind maps* can be used to generate, visualize, structure, and classify ideas.

*Mind Map: An Example Mind Map: An Example* **(1)**

Using a mind map to classify the months of a year

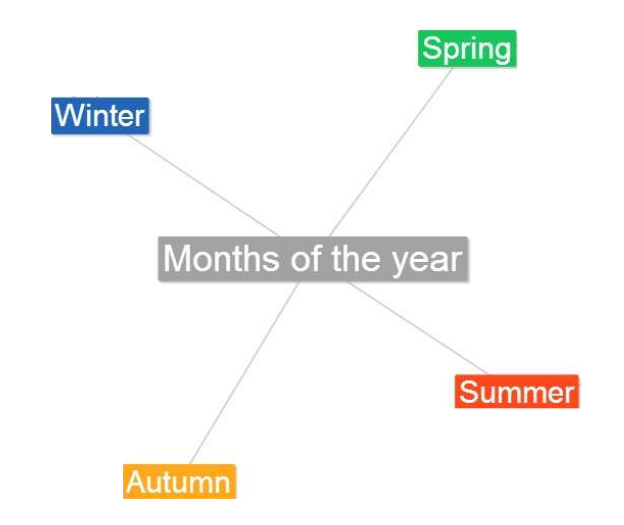

# *Mind Map: An Example (2)*

Using a mind map to classify the months of a year

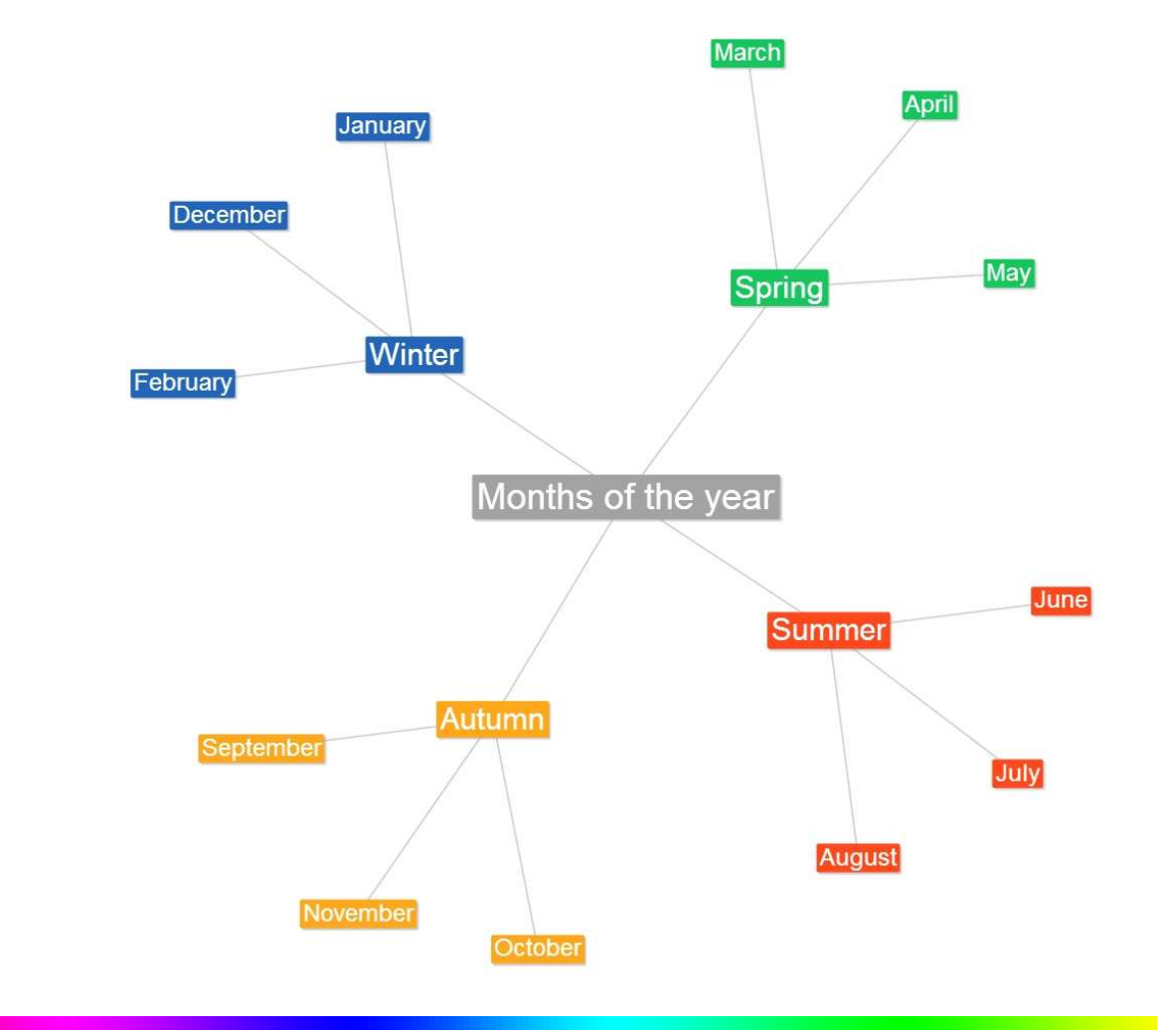

### *Test Generation using Mind Map* **(1)**

 Suppose we have a computer program to compute the cost of each phone call, using the following scheme

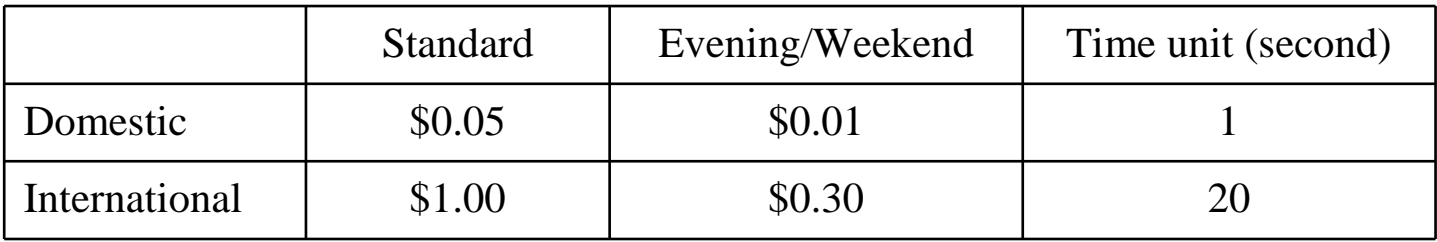

- If an invalid country code or an invalid phone number is used, there will be no charge
- If no country code is given or it equals "USA", then the charge is based on a *domestic* call
- If the country code equals "Canada," "Mexico," or "Brazil," then the charge is based on an *international* call.
- If the country code equals any other valid country names, the call cannot go through and there will be no charge
- The duration of each call is rounded up to the next highest time unit

### *Test Generation using Mind Map* **(2)**

- The maximal duration of each call is 24 hours
	- **□** 86,400 units for a domestic call
	- □ 4,320 units for an international call
- The "evening" rate applies between 8 pm and 6 am
- The "weekend" rate applies on Saturday and Sunday

. . . . . . . . . . .

#### *Test Generation using Mind Map* **(3)**

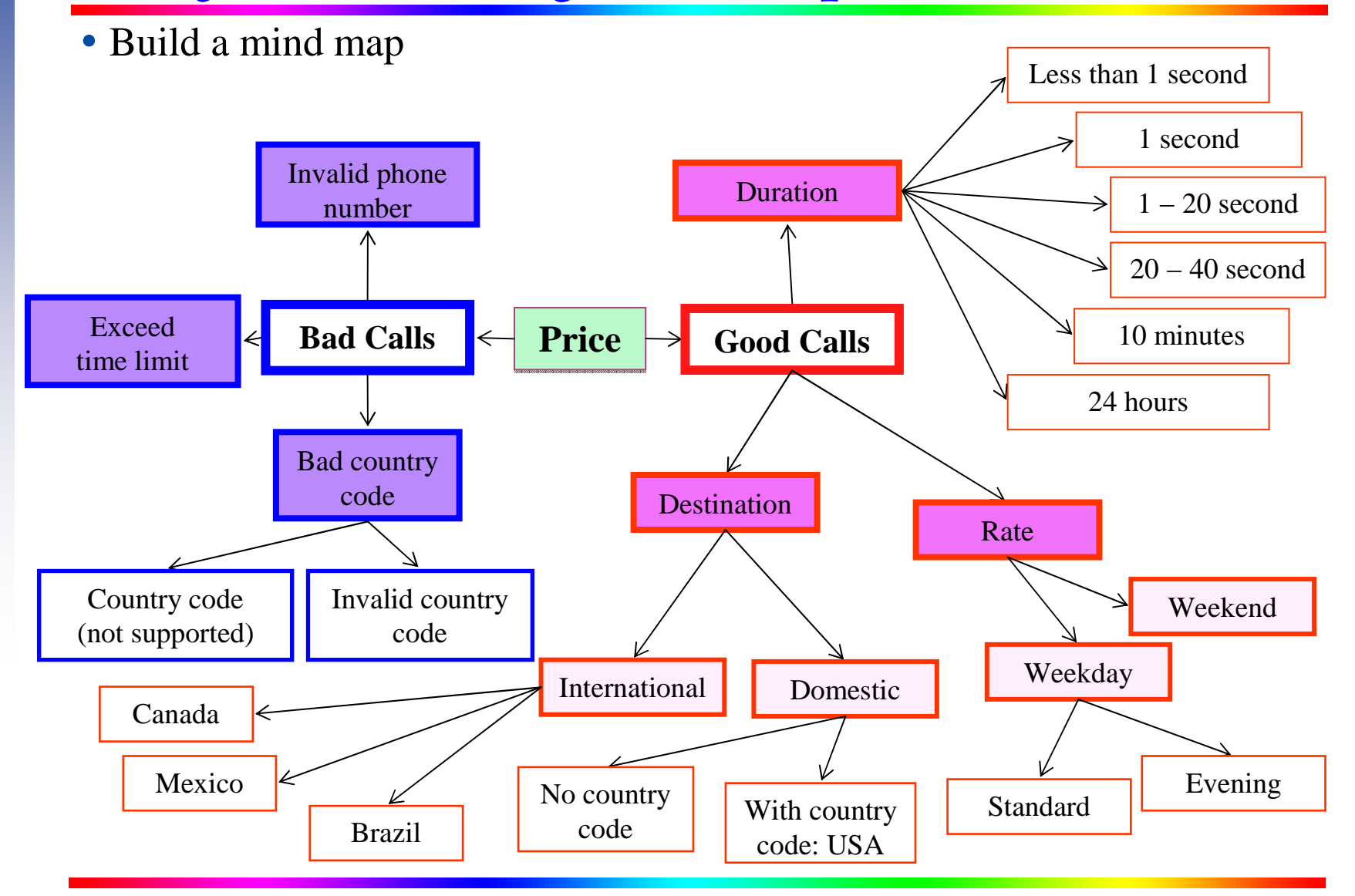

Using Mind Mapping to Design Test Cases (© 2013-2015 Professor W. Eric Wong, The University of Texas at Dallas)

## *Test Generation using Mind Map* **(4)**

- Create equivalence classes based on a mind map
	- Phone number:
		- □ {valid phone number}, {invalid phone number}
	- Country code:
		- □ {invalid country code}, {valid country code (supported)}, {valid country code (not supported)}, {no country code}, {USA}
	- Rate
		- □ {Weekday, Standard}, {Weekday, Evening}, {Weekend}
	- Duration
		- □ {less than 1 second}, {1 second}, {1 20 seconds}, {20 40 seconds}, {40 seconds 10 minutes}, {10 minutes to 24 hours}, {24 hours}
- Apply unidimensional or multidimensional partitioning for test generation

## *Test Generation using Mind Map* **(5)**

- Mind maps provide a visualization approach to classify the input domain.
- It can be easily combined with<br>FCP (Fauivalence Class Par
	- ECP (Equivalence Class Partitioning)
	- BVA (Boundary Value Analysis)
	- $-$  etc.

# *Tool Support*

- There are tools to help users generate mind maps
	- CAM editor (http://www.cameditor.org)
	- FreeMind (http://freemind.sourceforge.net/wiki/index.php/Main\_Page)
	- Docear (<u>http://www.docear.org/</u>)